# **ýítaþ a þíslicová stupnice**

# **Miloš Zajíc**

**NávodĤ na rĤzné þítaþe a digitální stupnice bylo publikováno již mnoho.** Použitím moderních součástek a vhodnou konstrukcí lze získat mnoho vý**hod jako jsou: malé rozmČry a spotĜeba, minimum souþástek a tím rychlá stavba, velká variabilita a nakonec i pĜíznivá cena. Celý pĜístroj je tak jednoduchý, že jej i zaþáteþník zvládne postavit za hodinu. Cenové náklady jsou asi 500 Kþ a použití je znaþnČ univerzální.**

#### **Technické údaje**

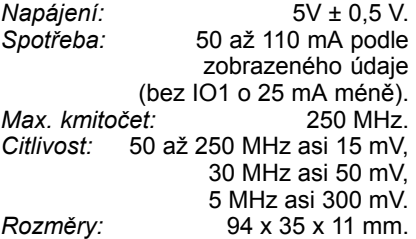

Program jednočipového mikropočítače je navržen tak, že čítač může sloužit k několika účelům. Podle toho, které z diod D3, D4 a D5 jsou zapojeny, může mít tyto funkce:

- číslicová stupnice přijímače FM v rozsahu 64 až 108 MHz (s mezifrekvenčním kmitočtem 10,7 MHz), po úpravě programu i pro jiné přijímače.
- monitor vysílání od CB až do 74 MHz,
- číslicová stupnice (měřič kmitočtu) jako doplněk starších vf i nf generátorů.
- univerzální čítač, důležitý pomocník při opravách a přelaďování přijímačů či radiostanic,
- prostý čítač impulsů (počitadlo k navíječce, stopky atd.).

#### **Popis zapojení**

Vstupní signál oddělený kondenzátorem C1 prochází přes osvědčený útlumový článek na ochranné diody D1, D2 a dále přes C2 na vstup rychlé děličky IO1, která dělí kmitočet 256krát. Na jejím výstupu je jednoduchý převodník signálu na úrovneň TTL, realizovaný tranzistorem T1. Dále je již signál zpracován v jednočipovém mikropočítači IO2, který základem celého přístroje. Displej pracuje v multiplexním režimu, což umožňuje použít procesor s malým počtem vývodů. Anody segmentovek jsou spínány tranzistory T2 až T5. Katody jsou spínány přímo výstupy procesoru. Rezistory R14 až 21 slouží k omezení proudu a tím nastavení jasu dipleje. Kvalitní segmentovky HP mají velký jas i při malém proudu. Při použití segmentovek s velkou svítivostí (super červená), lze spotřebu ještě zmenšit. Multiplex displeje je též použit pro přepínání funkcí přístroje. K tomu se používají diody D3 až D5.

Druhý vstup pro kmitočty do 1 MHz je připojen přes rezistor R4 přímo do procesoru. Rezistor spolu se záchytnými diodami na vstupu IO představuje jednoduchou ochranu. Předpokládá se připojení TTL signálu nebo vstupního tvarovače.

Mikroprocesor pracuje s hodinovým kmitočtem 24 MHz. Kondenzátory C6 a C7 slouží k přesnému nastavení kmitočtu krystalu. Kondenzátor C8 zajišťuje reset procesoru po zapnutí. Program je uložen v paměti procesoru typu PEROM.

#### **Programové vybavení**

Program zajišťuje kromě generování přesných časových intervalů, čítání vstupních impulsů a jejich zobrazení na displeji v požadovaném tvaru také méně běžné funkce. Jednou z nich je číslicová filtrace měřeného údaje. Při klasickém zapojení čítače vždy problikává poslední číslo, pokud je měřený údaj na mezi rozlišení. Předřazení další děličky problém neřeší, pouze se tento jev objevuje méně často. Zde použité programové řešení zajišťuje, že zobrazený údaj je naprosto stabilní (samozřejmě pokud je vstupní signál dostatečně velký a jeho kmitočet konstantní). Další funkcí je zhášení displeje. Při nepřítomnosti vstupního signálu IO1 většinou samovolně kmitá, což se na displeji zobrazí jako problikávání různých údajů. Program v tomto případě displej zhasne a nechá svítit pouze desetinnou tečku. Tím se také výrazně zmenší spotřeba proudu.

Podle tabulky zapájíme diody D3 až D5 pro požadovanou funkci, případně zapojíme anody diod přes spínače. Pak lze přepínat všechy funkce.

## **Stavba přístroje**

Celý přístroj je sestaven na jednostranné desce s plošnými spoji. Po vyvrtání děr (vrtákem 0,8 mm) osazujeme postupně součástky. Všechny rezistory jsou zapájeny z rozměrových důvodů na stojato. Zapájíme také drátovou propojku a krystal uchytíme kouskem vodiče, čímž se uzemní i jeho pouzdro. Integrované obvody můžeme osadit do objímek. I při použití standardních součástek a objímek je celková hloubka zástavby jen 11 mm. Při použití montáže SMD by bylo možno postavit celý přístroj "pod displej".

#### **Aplikace**

Pro použití jako stupnice rozhlasového přijímače FM stačí smyčka 1 závitu umístěná poblíž cívky oscilátoru. Vazba by měla být jen tak těsná, aby zobrazený údaj byl stabilní a nerozlad'oval se oscilátor. Citlivost IO1 je na vyšších kmitočtech velká, takže to není problém.

Při použití jako monitor vysílání připojíme na vstup kus vodiče jako anténu. Délku zvolíme podle požadované citlivosti. V pásmu 2 m je dosah i několik metrů.

Trošku problematické je měření kmitočtu v rozmezí od 1 do 3 MHz, kde je citlivost děličky špatná (je vhodné odpojit D1 a D2). Pro tato měření je možno použít předdělič deseti pro vstup 1 MHz nebo místo IO1 zapojit dělič 256, relizovaný např. 74HCT393.

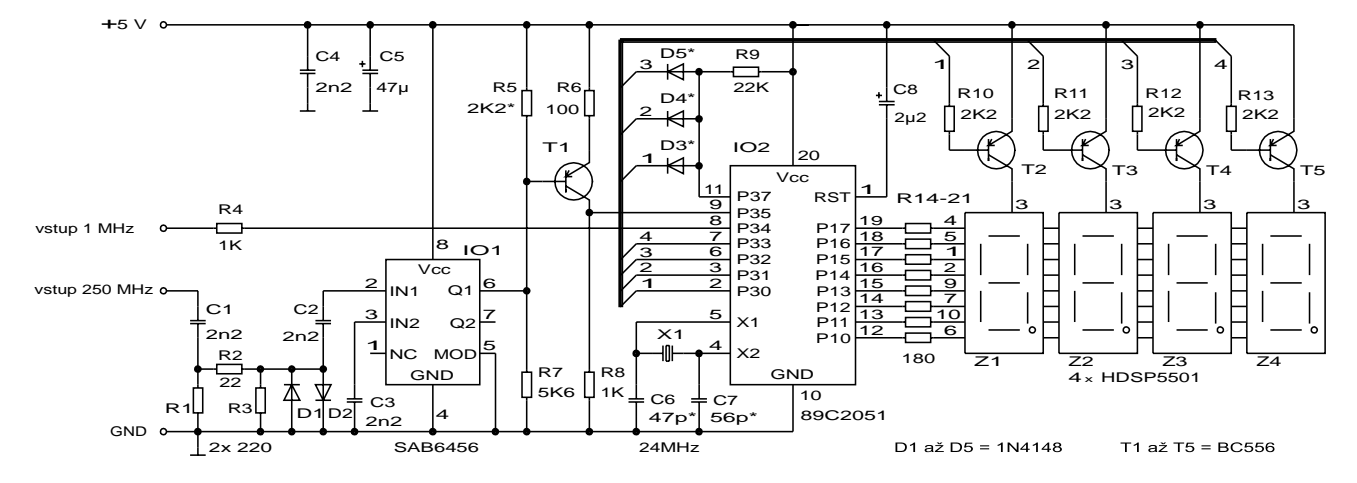

*Obr. 2. Zapojení mČĜiþe kmitoþtu a þíslicové stupnice*

Při použití do 1 MHz např. jako stupnice např. k nízkofrekvenčnímu generátoru lze vypustit všechny součástky kolem IO1 a T1, takže se zapojení ještě mnohem zjednoduší. Vstup do 1 MHz připojujeme do místa, kde má signál úroveň TTL, nebo na výstup tvarovače. Zde je nutno upozornit na střídu měřeného signálu. Minimální doba, kterou musí vstupní signál zůstat v jedné logické úrovni, je 0,5 µs. Proto signál, jehož kmitočet se blíží k 1 MHz, musí mít střídu přesně 1:1. Pro kmitočet 0,5 MHz už to může být až 1:3. Vstup reaguje na sestupnou hranu signálu.

V aplikaci jako prostý čítač platí stejné podmínky pro připojení vstupu jako pro měření kmitočtu. Pokud spojíme v tomto režimu vstup 1 MHz s vývodem *7* IO2, kde je signál s kmitočtem 100 Hz pro řízení multiplexu displeje, získáme jednoduché stopky s rozlišením 0,01 s, které nemají hodinové, ale dekadické zobrazení.

#### **Oživení**

Při alespoň trochu pečlivé práci pracuje přístroj okamžitě. Použijeme-li jej jako stupnici přijímače FM, není většinou další nastavení potřebné. Pokud chceme využít maximální přesnosti, je nutno nastavit kmitočet oscilátoru mikroprocesoru. Přímé měření kmitočtu oscilátoru na krystalu nelze doporučit, protože vždy se oscilátor připojeným přístrojem mírně rozladí. Použijeme tedy zdroj signálu o známém kmitočtu v rozsahu asi 50 až 200 MHz a amplitudou alespoň 20 mV. Zapneme měření s rozlišením na kHz (D3) a výběrem kapacity na pozici C6 (případně i C7) nastavíme správný údaj na displeji. Pro snažší nastavení lze C6 složit ze dvou kusů, nebo použít malý trimr. Hodnoty uvedené ve schématu platí pro krystaly s označením SE-TIME, prodávané v GM Electronic. Pro jiné typy mohou být hodnoty odlišné. Pokud chceme

# *Tab. . Funkce þítaþe a zapojení diod D3 až D5*

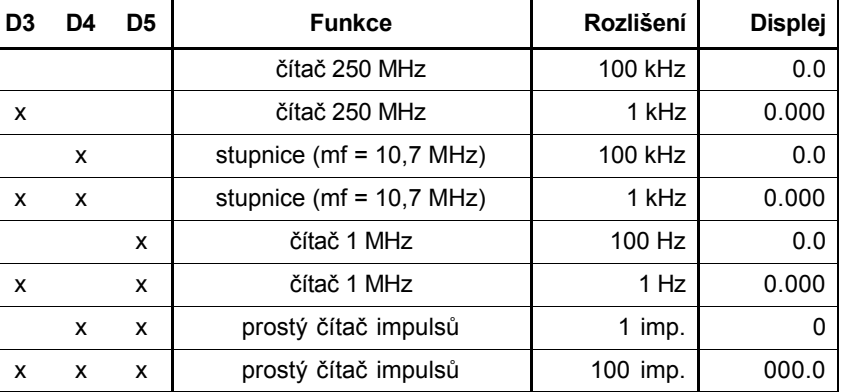

x - dioda osazena

měřit až do 250 MHz, je vhodné ještě nastavit střídu signálu na vývodu 9 IO2. Změnou odporu rezistoru R5 se snažíme nastavit stabilní zobrazení co nejvyššího kmitočtu. Pro běžná měření do asi 200 MHz střídu nastavovat nemusíme.

# **ZávČr**

Možnosti přístroje jsou díky použití procesoru velmi široké (např. otáčkoměr, stopky, hodiny atd. podle potřeby). Vzhledem k tomu, že program nezabírá celou paměť, budou časem doplněny další funkce podle ohlasu čtenářů. Rozšíření na více dekád je také možné, ale při měření s velkým rozlišením se prodlužuje doba měření.

Nakonec, pokud nás tato aplikace omrzí, lze paměť mikroprocesoru smazat a mikroprocesor s jiným programem použít na něco jiného (lze jej naprogramovat až 000krát).

Kompletní stavebnici za 499,- Kč, nebo samotný naprogramovaný mikroprocesor za 290,- Kč + náklady na poštovné si lze objednat na adrese autora: Miloš Zajíc, Hálkova 739, 289 Pečky.

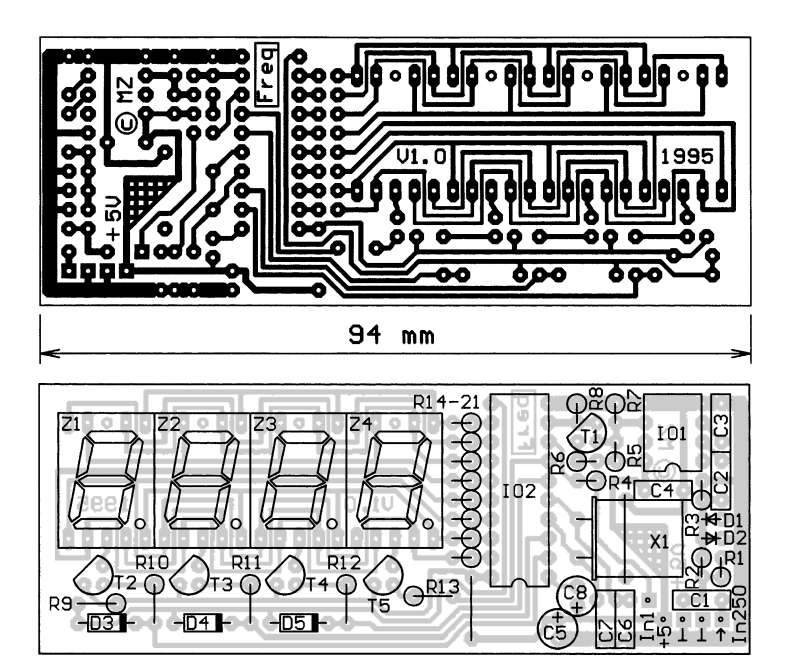

*Obr. 2. Deska s plošnými spoji a rozmístČní souþástek*

# **Seznam souþástek**

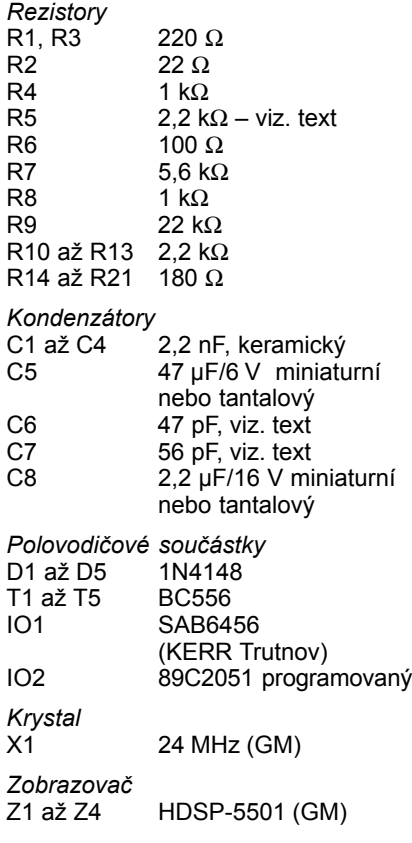

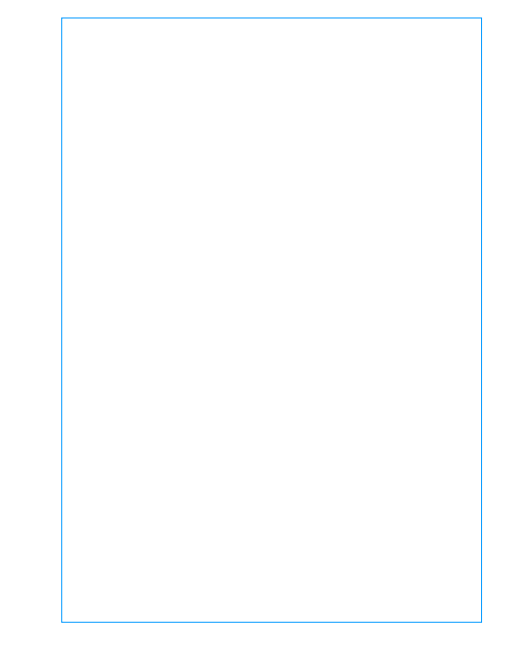

# **Doplňky k čítači z PE 5/96**

# **Miloš Zajíc**

**Vzhledem k velikému zájmu bych chtěl zodpovědět nejčastější dotazy a popsat některá rozšíření a vylepšení.**

Dosti značný počet čitatelů se mylně domnívá, že rozlišovací schopnost čítače je dána pouze počtem zobrazovačů. Ve skutečnosti i tento čítač měří s vnitřním rozlišením na 7 dekád a zobrazuje se vlastně jen určitá část údaje. Při zvolení většího rozlišení se vyšší řády nezobrazí (přetečou). Konstrukce čítače popsaná v uvedeném článku byla podřízena maximální jednoduchosti a tím také nízké ceně. Původní verze měla sloužit pouze jako číslicová stupnice k tuneru, ale postupně byla rozšířena až do stávající podoby. Z toho vyplývají určitá omezení jako např. delší měřící doby na vyšších kmitočtech s větším rozlišením a nemožnost měřit kmitočty v rozsahu 1 až 2 MHz.

Pro zájemce o rozšíření možností a zlepšení parametrů jsou určeny následující řádky.

#### **Vstupní zesilovač do 1 MHz**

Pro měření na nižších kmitočtech je na desce pouze vstup TTL. Ten vznikl vlastně programovým využítím volného vývodu procesoru. Použitím tvarovače z obr. 1 lze měřit i velmi malé signály. Použitý IO je komparátor se zavedenou kladnou zpětnou vazbou (hysterezí). Citlivost je dána prakticky pouze velikostí hystereze. Ta je nutná, protože jinak mohou na nízkých kmitočtech vznikat zákmity a pak se zobrazí chybný údaj. Doporučuji zvolit hysterezi asi 20 mV (R\*=5,6 kΩ). Při velké úrovni vstupního signálu by měla být hystereze větší, případně je vhodné použít útlumový článek na vstupu. Vstupní impedance je větší než 10 kΩ. Tvarovač je vhodný pro připojení různých snímačů i v režimu otáčkoměru.

Vzhledem k velkému zesílení je nutné dobře blokovat napájecí napětí komparátoru v jeho blízkosti kondenzátorem.

#### **Vstupní obvod do 30 MHz**

Vzhledem k tomu, že použitá dělička potřebuje při kmitočtech kolem 2 MHz již velký signál, můžeme pro tyto signály použít zapojení z obr. 2, které pracuje od desítek Hz až asi do 30 MHz. Nahrazuje děličku ECL pomocí obvodů HCMOS. Citlivost je podle typu IO asi 30 až 100 mV. Opět je nutné důkladně zablokovat napájecí napětí kondenzátorem v blízkosti IO.

Jinou možností je použít předděličku deseti ke vstupu 1 MHz. Pro měření kmitočtové oblasti do 30 MHz by bylo nejlepší zmenšit dělicí poměr na 1:32 a upravit program. Doba měření by se tím zkrátila 8krát.

#### **Rozšíření rozsahu do 1300 MHz**

Použitá vf dělička IO1 SAB6456 pracuje až do 1300 MHz. Lze tedy zvýšit i nejvyšší měřitelný kmitočet. Nejjednodušší řešení je zařadit mezi děličku a mikroprocesor další dělič 10. Údaj na displeji potom musíme násobit 10x. V zapojení na obr. 3 je použit obvod 74LS90 (v provedení HC nebo HCT se z neznámého důvodu nevyrábí). Jiné podobné obvody nelze použít, protože

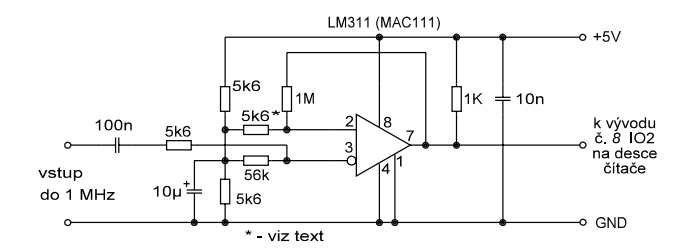

*Obr. 1. Vstupní zesilovač do 1MHz*

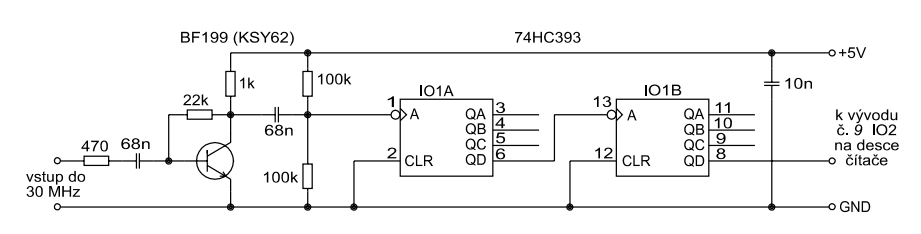

*Obr. 2. Vstupní obvod (předdělička) do 30 MHz*

dělička musí být zapojena tak, aby na výstupu byla střída signálu 1:1. Vstupní ochranné diody je pro tyto kmitočty vhodné odpojit nebo nahradit vhodným typem "schottky". Pokud požadujeme maximální citlivost, můžeme vypustit též vstupní dělič R1 až R3.

Další možností je použít děličku čtyřmi, realizovanou obvodem 74HC(T)74 (obr. 4). Mezní kmitočet je v tomto případě asi 1000 MHz. Zobrazený údaj je nutno násobit 4x, což je nepohodlné a proto by bylo lepší upravit program. Problém je, že se čtyřmi diodami v ovládání je možno volit pouze 16 variant, což je málo.

Opět bych chtěl upozornit, že uveřejněný čítač byl konstruován s ohledem na co nejjednodušší zapojení. Tyto náměty vznikly až na základě dotazu čtenářů a ve snaze "využít zapojení na maximum". Pro spoustu zájemců může však nahradit mnohem dražší přístroje, které jsou pro ně nedostupné.

#### **Popis verze programu 2.1**

U verze čítače popsané v PE 5/96 se předpokládalo, že se diodami nastaví napevno požadovaná funkce a deska se vestaví do příslušného zařízení. Vzhledem k velké univerzálnosti však většina uživatelů chce využívat všechny funkce podle potřeby. Pro tuto variantu bylo nutno diody zapojit přes přepínač s mnoha kontakty, což bylo složité a pracné. Na základě těchto zkušeností vznikla dále popsaná verze, která se ovládá pouze dvěma tlačítky. To umožnilo zvětšit počet funkcí i rozsahů a vytvořit tak za velmi nízkou cenu přístroj s širokými možnostmi.

Velkou výhodou je, že deska s plošnými spoji zůstává naprosto stejná včetně všech součástek, takže i majitelé starších verzí mohou přístroj jednoduše inovovat. Rozdíl je pouze v tom, že nejsou osazeny diody D3 až D5. Místo diod D3 a D4 jsou připojena jednoduchá spínací tlačítka (při použití miniaturních typů je lze zapájet přímo do desky). Vzhledem k tomu, že se nepředpokládá současné stisknutí obou tlačítek, nejsou nutné ani oddělovací diody.

Samozřejmě byl též upraven a rozšířen program mikropočítače.

#### **Ovládání**

Tlačítka mají tyto funkce: levé (místo D3) slouží pro volbu rozsahu. Při jeho stisku se na chvíli zobrazí název aktuální zvolené funkce. Pokud v této době dojde k dalšímu stisku, změní se funkce na následující. Jinak se vrátí zpět k měření beze změny funkce. K zobrazení názvu funkce je použito dostupných znaků na sedmisegmentovém zobrazovači. Není to ideální, ale cílem bylo bez dalších úprav maximálně využít stávající hardware.

Pravé tlačítko (místo D4) slouží k volbě rozsahu. Ve všech případech lze nyní měnit rozsahy postupně po dekádách a tím si nastavit nejvhodnější způsob zobrazení na displeji.

**Praktická elektronika A Radio - 12/96**

Funkce i rozsahy je možno přepínat kdykoliv, samozřejmě se však ztrácí poslední naměřený údaj. Prakticky ve všech režimech signalizuje desetinná tečka blikáním stav hradla (GATE). Vidíme tedy, kdy se přepíše nový údaj na displej.

#### **F Hi Vysoké frekvence**

Slouží pro měření kmitočtů v rozsahu 2 až 250 MHz. Jsou k dispozici 4 rozsahy s rozlišením 100 kHz, 10 kHz, 1 kHz, 100 Hz.

Vždy po zvolení fukce se zapne automatické přepínání rozsahů. Čítač sám zvolí měřící interval tak, aby na displeji byl údaj zobrazen celý s maximálním rozlišením. V tomto režimu se nevyužívá posledního rozsahu s nejvyššm rozlišením, protože vzhledem k dlouhé měřící době by při změně kmitočtu byla dlouhá i reakce. Automatické přepínání rozsahů můžeme kdykoliv vypnout stiskem tlačítka **Rozsah**. Pak lze normálně přepínat rozsahy podle potřeby. Automatiku lze opětně zapnout jedním stiskem tlačítka **Funkce**.

# **F Lo Nízké frekvence**

Měří kmitočty od 0 do 1 MHz. Opět má 4 rozsahy s rozlišením 100 Hz, 10 Hz, 1 Hz a 0,1 Hz. Automatické přepínání rozsahů zde pracuje shodně s předchozí funkcí.

#### **F Mf Digitální stupnice**

Je určena pro měření kmitočtu oscilátoru u přijímačů typu superhet. Měří kmitočet shodným způsobem jako u funkce **F-Hi**, před zobrazením je však ke změřenému údaji přičten (nebo odečten) mezifrekvenční kmitočet. Ten se nastavuje v následujícím menu. Displej potom zobrazuje skutečný přijímaný kmitočet. I zde pracuje automatické přepínání rozsahů.

#### **Mf Mezifrekvenční kmitočet**

Pomocí tlačítka **Rozsah** si vybereme žádaný mezifrekvenční kmitočet. Znaménko minus značí, že se mf kmitočet bude odečítat. Jsou zde všechny běžné mf kmitočty: 10,7 MHz; 10,695 MHz; 9,0 MHz a 455 kHz. Po dohodě s autorem lze program rozšířit i pro jiné mf kmitočty. Po zapnutí je nastaven mf kmitočet -10,7 MHz. Nastavení mezifrekvenčního kmitočtu zůstává zachováno až do další změny nebo vypnutí.

#### **Poc Počitadlo**

Klasické počitadlo impulsů s nulováním. Rozsah je až do 9999999 impulsů. Zobrazení lze přepínat ve čtyřech rozsazích s rozlišením 1000, 100, 10 až 1 impuls, takže kdykoliv můžeme zjistit celé číslo s přesností na jeden impuls. Počitadlo se vynuluje po stisku tlačítka **Funkce**. Počitadlo můžeme využít pro počítání počtu kusů, závitů a spoustu jiných aplikací. Ve spojení s převodníkem I/f lze měřit kapacitu baterií.

Mezní kmitočet je opět 1 MHz a pro čítání pomalých impulsů je vhodné jej dále snížit členem *RC*. Omezí se tím možnost průniku rušení. Mechanický kontakt musí být ošetřen proti zákmitům, jinak čítání není spolehlivé.

#### **Stop Jednoduché stopky**

 Tlačítkem **Rozsah** ovládáme Start/ Stop a tlačítkem **Funkce** se stopky nulují. Rozlišení se mění podle měřené doby automaticky tak, aby nepřetekl displej, tj. do 1 minuty na 0,01 s, do 1 hodiny na 1 s a do 24 hodin je rozlišení 1 minuta. Stopky mají 24 hodinový cyklus, takže pokud je necháme v chodu, pracují jako hodiny. Pokud stopky běží, desetinná tečka bliká kmitočtem 1 Hz.

#### **Ot Otáčkoměr**

Slouží pro měření otáček motorů a to libovolného typu (spalovací, elektrické atd.). Pro měření je nutno na vstup připojit příslušné čidlo např. optické, magnetické nebo upravené impulsy ze zapalování (odstranění zákmitů). Inspiraci pro zapojení těchto obvodů lze najít v publikovaných digitálních otáčkoměrech ve starších číslech AR.

Rozsah měření je do 99950 ot/min s rozlišením na 50 otáček za minutu. Displej zobrazuje otáčky v tisících, tj. max 99.95.

Tlačítkem **Rozsah** se nastavuje dělitel v rozsahu 1 až 4, jímž lze korigovat způsob snímání. Je to číslo, které udává počet impulsů ze snímače na 1 otáčku, např. počet listů vrtule. Pro čtyřválcový čtyřtaktní motor, u kterého je snímán signál z přerušovače, nastavíme dělitel 2.

#### **OtLo Otáčkoměr pomalý**

Při měření malých otáček metodou čítání impulsů vychází doba měření příliš velká, nebo je rozlišení malé. V tomto případě se měří perioda vstupních impulsů a ta je potom přepočtena na na údaj o počtu cyklů za minutu. Ke změření stačí prakticky jeden impuls. Využitelný měřicí rozsah je od 1 do 1000 ot/ /min s rozlišením 1 ot/min. Desetinná tečka v tomto případě zobrazuje přímo stav na vstupu (svítí při úrovni H). Minimální šířka impulsu je asi 0,3 ms. Údaj se zobrazí okamžitě po každém ukončeném impulsu. Pokud tedy kmitočet impulsů nebude konstantní, bude kolísat i údaj na displeji. Pokud na vstupu není přítomen žádný signál, zůstává zobrazen poslední změřený (a přepočtený) údaj.

V tomto případě se nemusí jednat pouze o měření otáček, ale po doplnění příslušnými vstupními obvody můžeme přímo měřit např. tepovou frekvenci srdce nebo počet taktů atd.

#### **Verze programového vybavení**

Pokud potřebujeme zjistit číslo verze programu, použijeme tento postup: při vypnutém napájení spojíme se zemí vývod *11* mikroprocesoru (je to společný vývod diod nebo tlačítek) a zapneme. Asi na 1 s se zobrazí číslo verze programového vybavení. Vypneme přístroj a spojku odstraníme. Doposud publikované verze (stav k 28.9.1996):

- 1.2 standardní, mf -10,7 MHz, oproti PE 5/96 doplněna funkce otáčkoměru.
- 2.0 zde popsaná verze pro ovládání tlačítky.
- 2.1 jako verze 2.0, navíc automatické přepínání rozsahů.
- 5.0 jenom čítač a stupnice, pevně volitelný mf kmitočet ±9 a 10,7 MHz.
- 5.1 jako verze 1.2, mf kmitočet 70 kHz pro VKV FM přijímače s obvody řady TDA7000.
- 5.2 jako verze 1.2, mf kmitočet 10,695 kHz pro CB.

#### **Závěr**

Vzhledem k použití programovatelného obvodu nejsou ještě všechny možnosti vyčerpány. Je možné ještě další rozšiřování a doplňování funkcí. Zájemci o komfortnější verzi čítače do 1,3 GHz s šestimístným displejem (případně o stavebnici z PE 5/96) nechť si vyžádají informace na adrese autora: Miloš Zajíc, Hálkova 739, 289 11 Pečky.

Kompletní stavebnice čítače (uveřejněná v PE 5/96) s programem verze 1.x stojí 499 Kč plus poštovní výlohy, s programem verze 2.x za 549 Kč plus poštovné. Samotný naprogramovaný procesor V2.x stojí 290 Kč. Přeprogramování procesoru na vyšší verzi za 100 Kč včetně poštovného. Nezapomeňte uvést požadovanou verzi programu.

Zde popsaná rozšíření nejsou součástí stavebnice.

 $+5V$ 

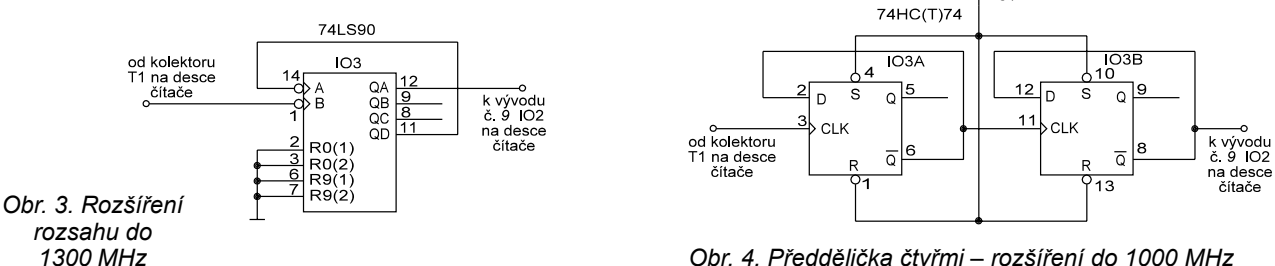

*1300 MHz Obr. 4. Předdělička čtyřmi – rozšíření do 1000 MHz*

**Praktická elektronika A Radio - 12/96**

# Doplňky :

**POZOR !** Integrované obvody jsou ciltivé na elektrostatický náboj, proto dodržujte zásady pro práci s nimi. některé hodnoty odporů nejsou shodné (odchylka asi 10%) s hodnotami uvedenými v AR. Na funkci to nemá žádný vliv.

Každý kus mikroprocesoru a krystalu je před odesláním přezkoušen.

 Pokud se po zapnutí rozsvěcují náhodně pouze některé segmenty, většinou nekmitá oscilátor. Zmenšíme kapacity C6, C7 na 33 pF a vyzkoušíme. Potom kapacitu postupně zvyšujeme. Jsou-li již tak velké, že oscilátor přestává kmitat a kmitočet je stále vyšší než požadovaný, doporučuji použít indukčnost cca. 0,5 mH zapojenou v serii s jedním vývodem krystalu . Rozptyl krystalů je značný.

 Pokud se rozhodneme u verze 2.x tlačítka pájet přímo do pl. spoje, je nutno použít vývody v úhlopříčce ! Doporučuji ohmetrem prověřit .

V současně dodávané verzi 1.3 je doplněna funkce otáčkoměru. Pro jeho aktivaci je nutno zapojit ještě jednu diodu D6 analogicky k D3-5 tj. z IO2/11 na IO2/7. Na vstup 1MHz připojíme TTL signál libovolného snímače např. optického, magnetického nebo upravené impulzy ze zapalování (odstranění zákmitů ). Vhodné zapojení vstupu lze najít u digitálních otáčkoměrů publikovaných v AR. Otáčky se měří v rozsahu do 100 000 ot./min. s rozlišením 50 ot./min. ( zobrazení je 00.00 tj. v tisících za minutu ). Nastavením dělitele ( je to počet impulzů ze snímače na 1 otáčku ) můžeme korigovat způsob snímání, např. pro třílistou vrtuli nastavíme dělitel 3.

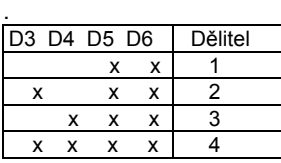

Úspěšnou stavbu Vám přeje: Miloš Zajíc, Hálkova 739, 289 11 Pečky 18.12.1997